# **ГАОУ ВО «Дагестанский государственный университет народного хозяйства»**

*Утверждена решением Ученого совета ДГУНХ, протокол № 11 от 06 июня 2023 г.*

# **Кафедра «Информационные системы и программирование»**

# **РАБОЧАЯ ПРОГРАММА ДИСЦИПЛИНЫ «МОДЕЛИРОВАНИЕ ЭКОНОМИЧЕСКИХ ПРОЦЕССОВ И СИСТЕМ»**

# **Направление подготовки – 09.03.03 «Прикладная информатика», профиль «Информационные системы в экономике» Уровень высшего образования- бакалавриат**

**Формы обучения – очная, очно-заочная, заочная**

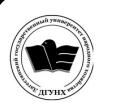

 ДОКУМЕНТ ПОДПИСАН ЭЛЕКТРОННОЙ ПОДПИСЬЮ

Сертификат: 00DDAA21EB96DCD5ECDD494784A037C099 Владелец: Бучаев Ахмед Гамидович Действителен: с 28.04.2023 до 21.07.2024

**Махачкала – 2023**

**УДК: 519.876.5 ББК: 22.18 М 49**

**Составитель –** Магомедов Курбан Ахмедович, доктор технических наук, профессор кафедры «Информационные системы и программирование» ДГУНХ.

**Внутренний рецензент:** Якубов Амучи Загирович, кандидат физико-математических наук, доцент кафедры «Информационные системы и программирование» ДГУНХ.

**Внешний рецензент:** Ибрагимов Мурад Гаджиевич, кандидат физико-математических наук, доцент кафедры дифференциальных уравнений и функционального анализа Дагестанского государственного университета

**Представитель работодателя:** Сайидахмедов Сайидахмед Сергеевич, генеральный директор компании «Текама»

*Рабочая программа дисциплины «Моделирование экономических процессов и систем» разработана в соответствии с требованиями федерального государственного образовательного стандарта высшего образования по направлению подготовки 09.03.03«Прикладная информатика», утвержденного приказом Министерства образования и науки Российской Федерации от 19 сентября 2017 г., № 922, в соответствии с приказом от 06 апреля 2021г., № 245 «Об утверждении Порядка организации и осуществления образовательной деятельности по образовательным программам высшего образования – программам бакалавриата, программам специалитета, про-граммам магистратуры».*

Рабочая программа дисциплины «Моделирование экономических процессов и систем» размещена на официальном сайте [www.dgunh.ru.](http://www.dgunh.ru/)

Магомедов К.А. Рабочая программа дисциплины «Моделирование экономических процессов и систем» для направления подготовки 09.03.03 «Прикладная информатика», профиль «Информационные системы в экономике». – Махачкала: ДГУНХ, 2023. - 23 с.

Рекомендована к утверждению Учебно-методическим советом ДГУНХ 05 июня 2023 г.

Рекомендована к утверждению руководителем основной профессиональной образовательной программы высшего образования – программы бакалавриата по направлению подготовки 09.03.03 Прикладная информатика, профиль «Информационные системы в экономике», к.э.н., доцентом Раджабовым К.Я.

Одобрена на заседании кафедры «Информационные системы и программирование» 31 мая 2023 г.

### **Содержание**

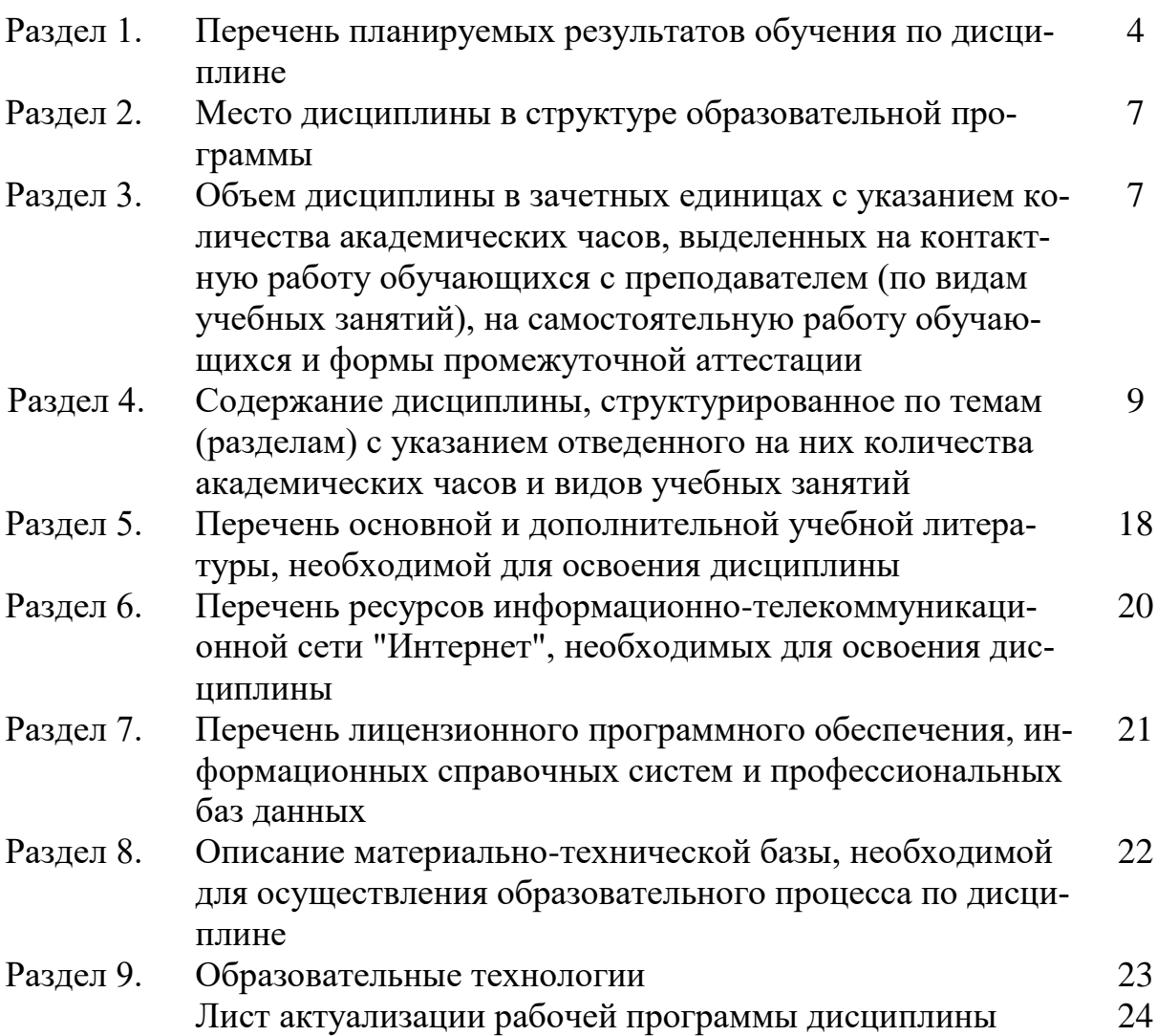

#### Раздел 1. Перечень планируемых результатов обучения по дисциплине

Целью изучения дисциплины «Моделирование экономических процессов и систем» является освоение компетенций, связанных с общими теоретическими вопросами построения моделей и методами решения экономических задач с применением цифровых технологий.

#### Задачи дисциплины:

- усвоить методы математического моделирования операций, методы решения основных типов задач исследования операций для решения стандартных задач в профессиональной деятельности;
- освоить метод замены при исследовании изучаемого предмета или явления специальной моделью, воспроизводящей существенные характеристики оригинала, с использованием современного программного и информационного обеспечения процессов моделирования;
- знание современных методов математического моделирования, используемого при расчете экономических и оптимизационных задач;
- изучить методы моделирования систем, проводить системный анализ предметной области;
- изучить методику оценки эффективности и риска проекта.

#### 1.1. Компетенции выпускников, формируемые в результате освоения дисциплины «Моделирование экономических процессов и систем» как часть планируемых результатов освоения образовательной программы

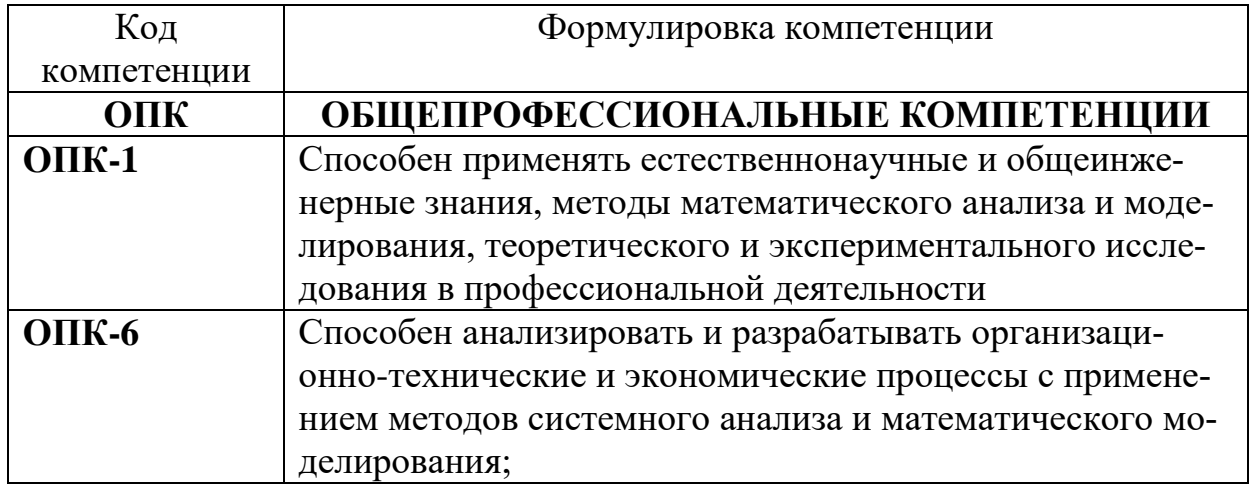

Процесс изучения дисциплины направлен на формирование следующих компетенций:

## 1.2. Планируемые результаты обучения по дисциплине

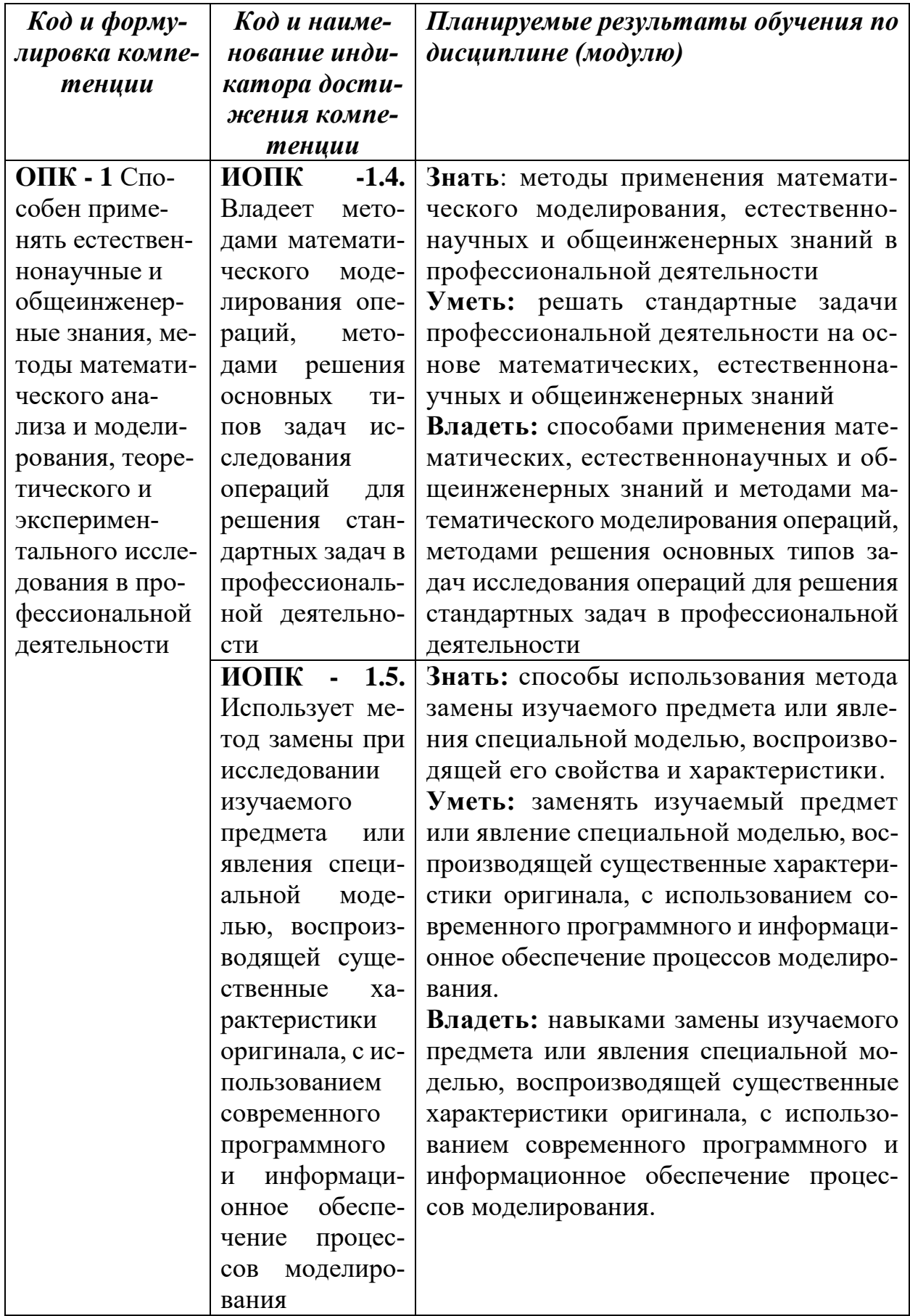

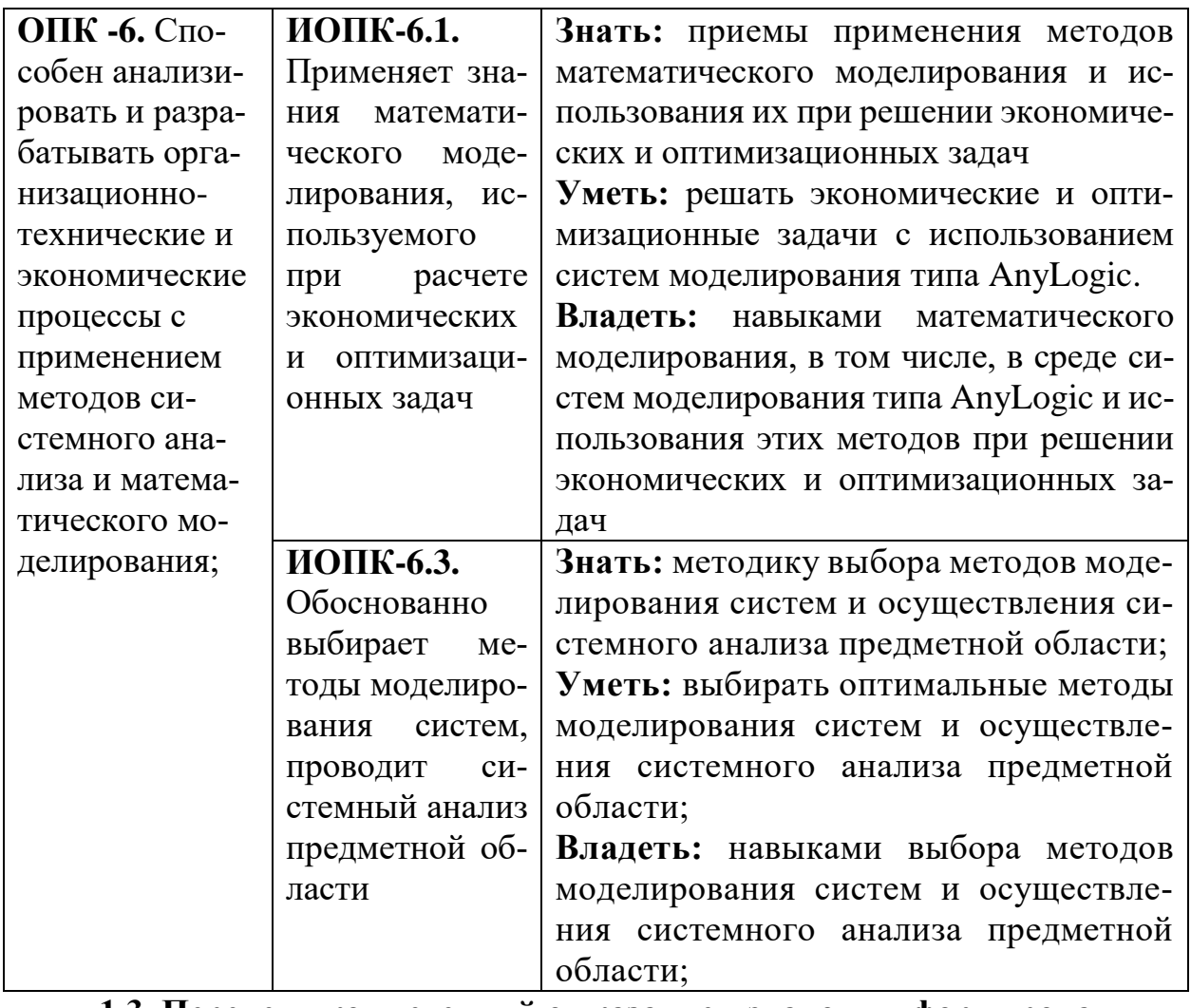

1.3. Перечень компетенций с указанием этапов их формирования в процессе освоения дисциплины

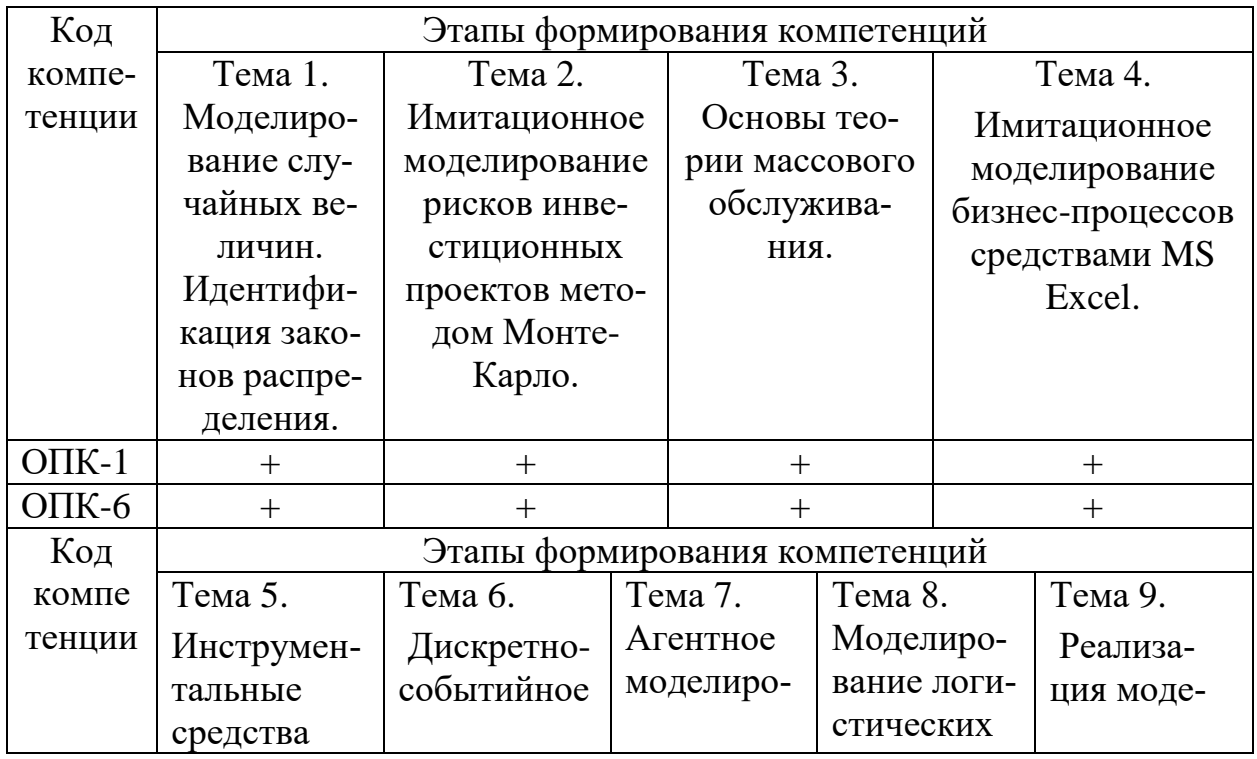

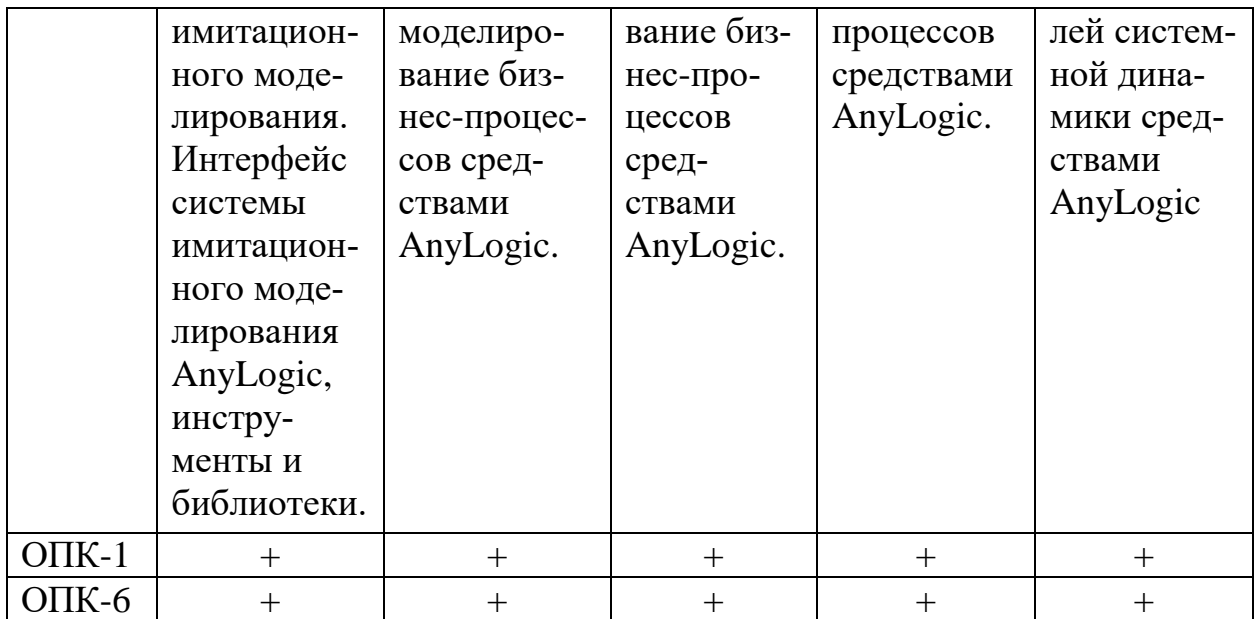

#### **Раздел 2. Место дисциплины в структуре образовательной программы**

Дисциплина «Моделирование экономических процессов и систем» относится к обязательной части Блока 1 «Дисциплины (модули)» Б1.О.20 учебного плана направления подготовки «Прикладная информатика», профиля «Информационные системы в экономике».

Для изучения данной дисциплины необходимы знания по следующим дисциплинам: математика, дискретная математика, основы алгоритмизации и программирование, исследование операций и методы оптимизации.

Дисциплина может использоваться при формировании содержания государственной итоговой аттестации.

#### **Раздел 3. Объем дисциплины в зачетных единицах с указанием количества академических часов, выделенных на контактную работу обучающихся с преподавателем (по видам учебных занятий), на самостоятельную работу обучающихся и форму промежуточной аттестации**

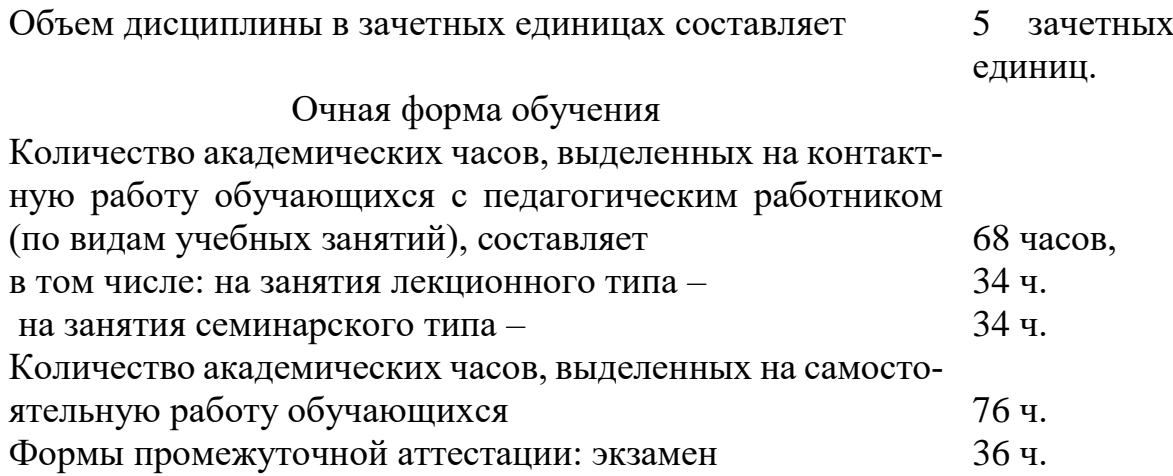

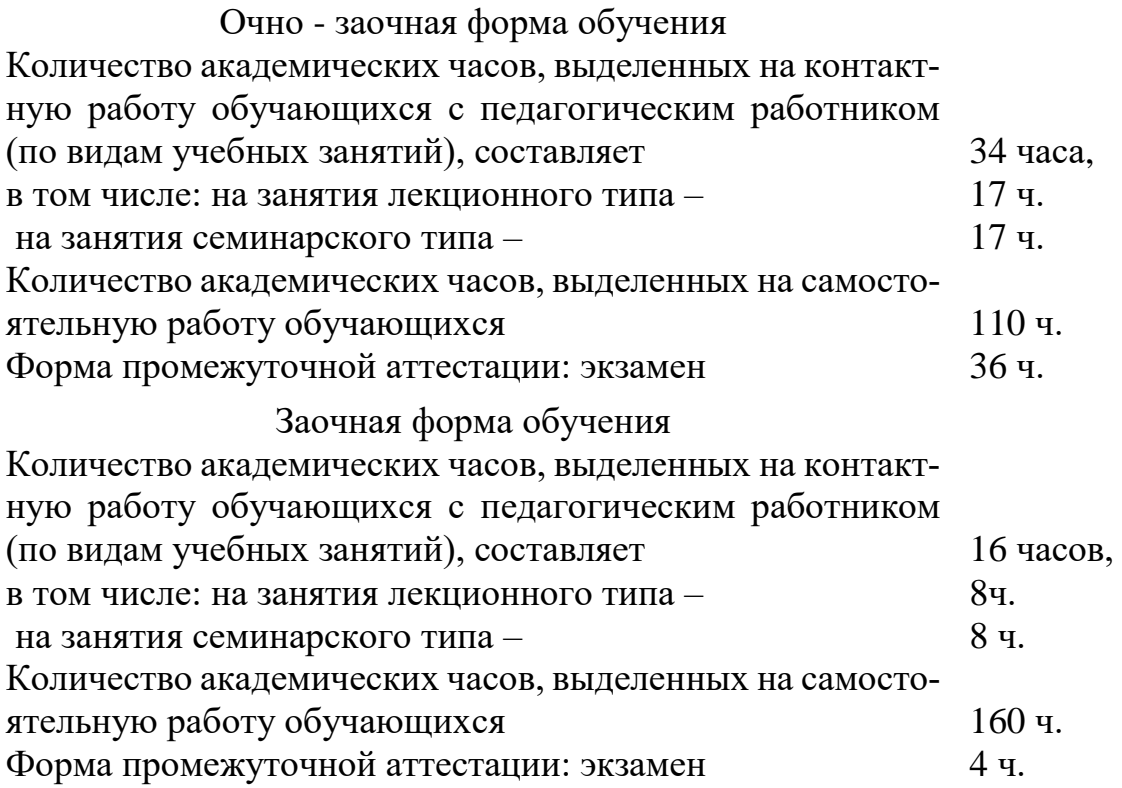

#### **Раздел 4. Содержание дисциплины, структурированное по темам (разделам) с указанием отведенного на них количества академических часов и видов учебных занятий**

#### **4.1. Для очной формы обучения**

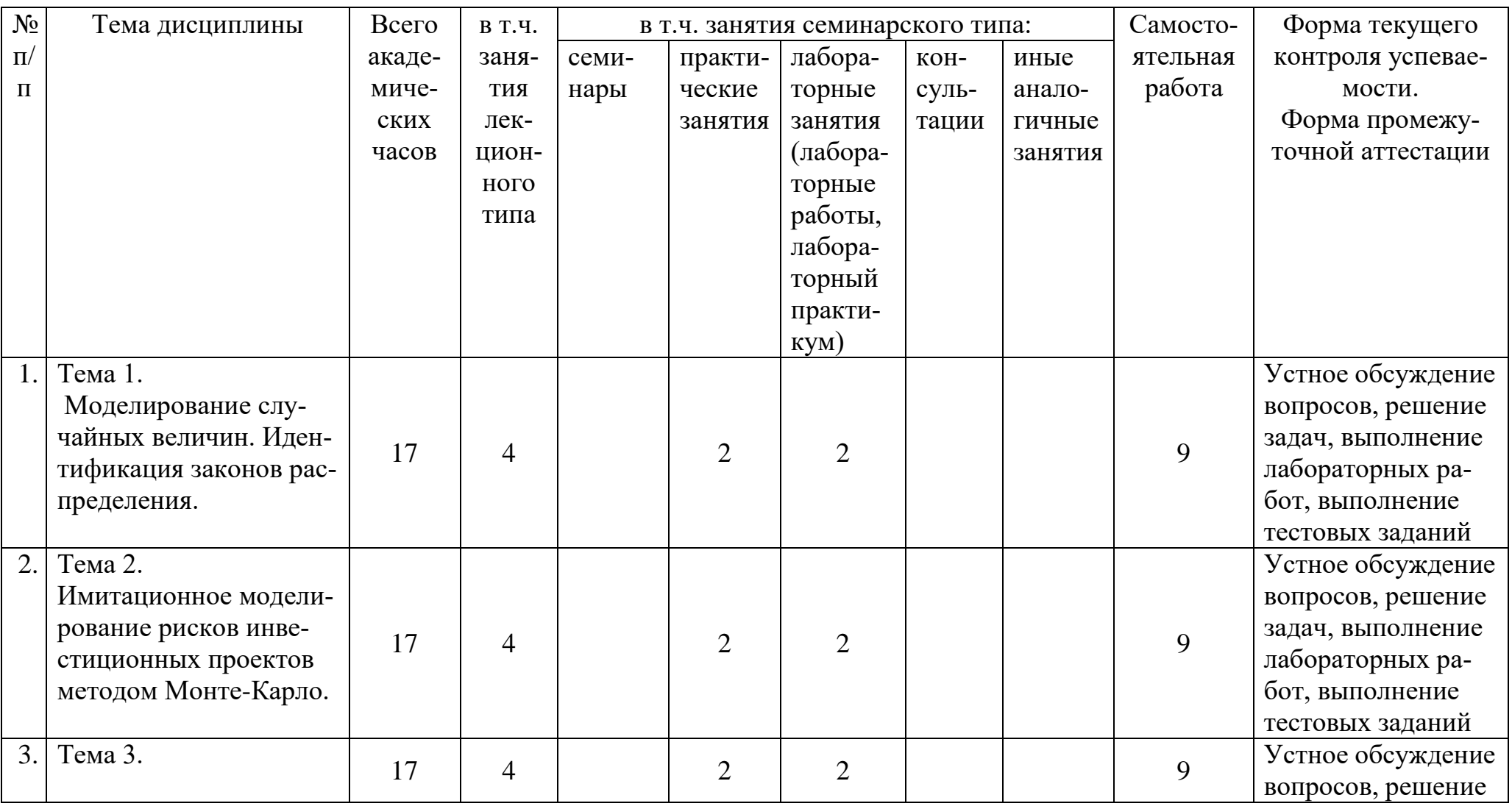

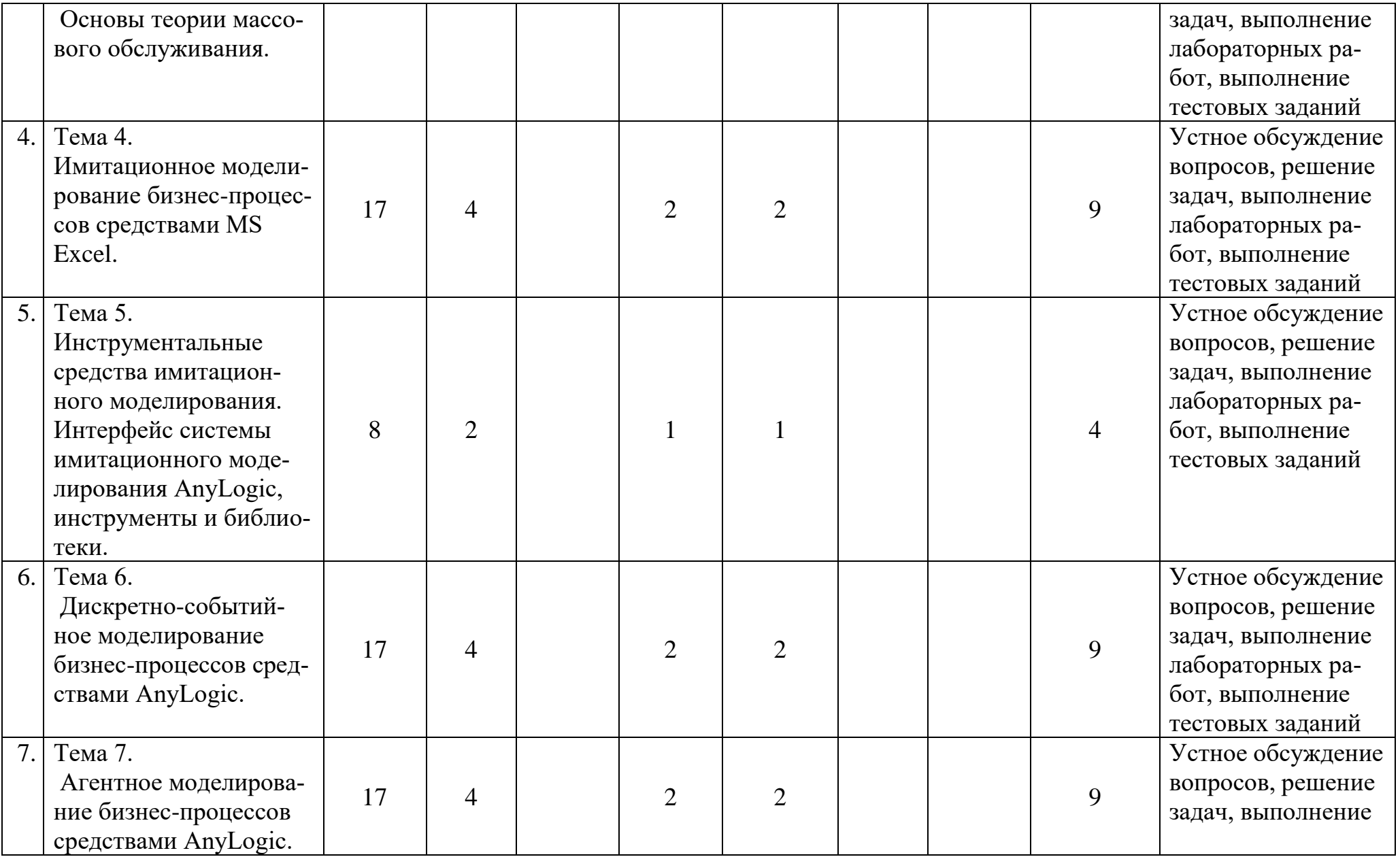

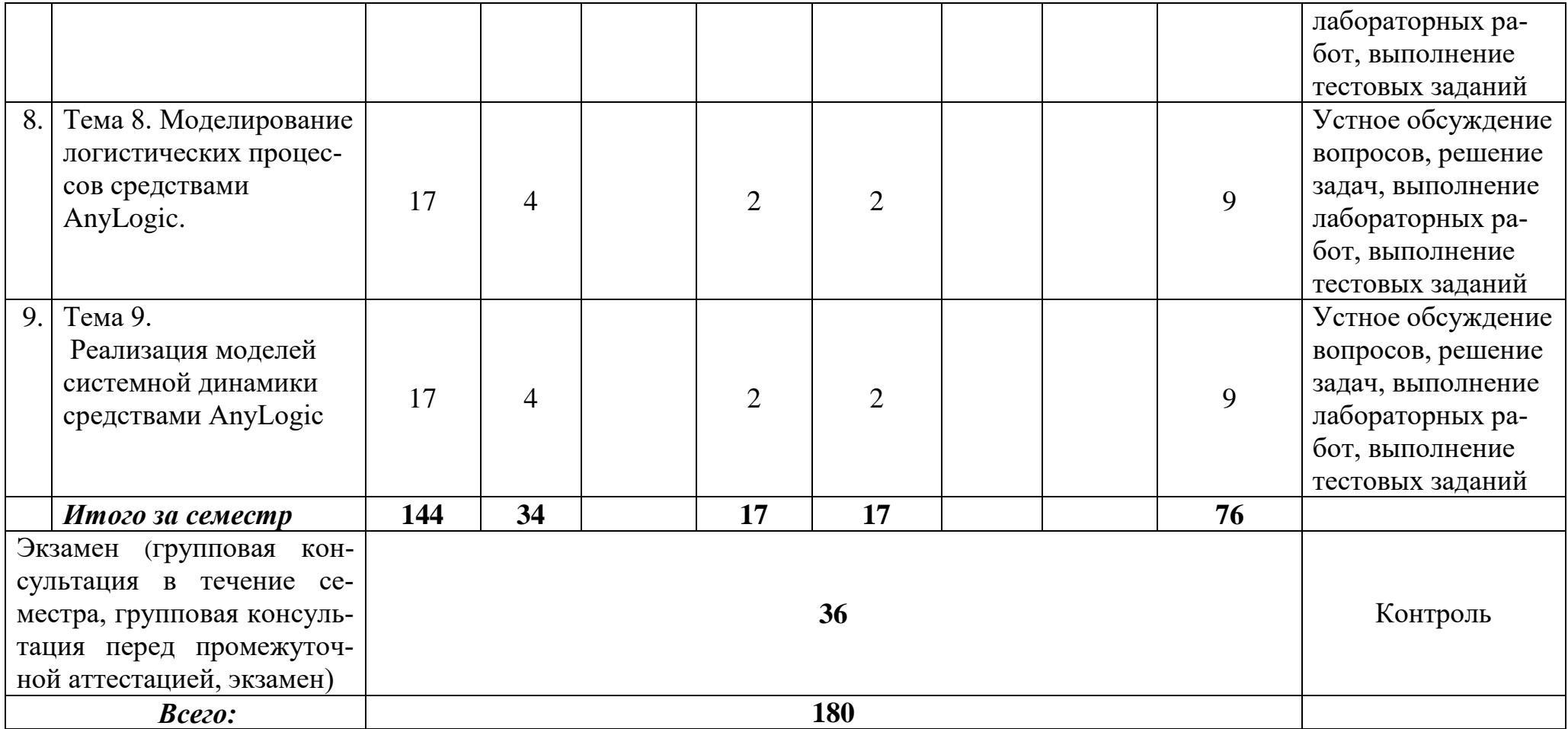

## **4.2. Для очно - заочной формы обучения**

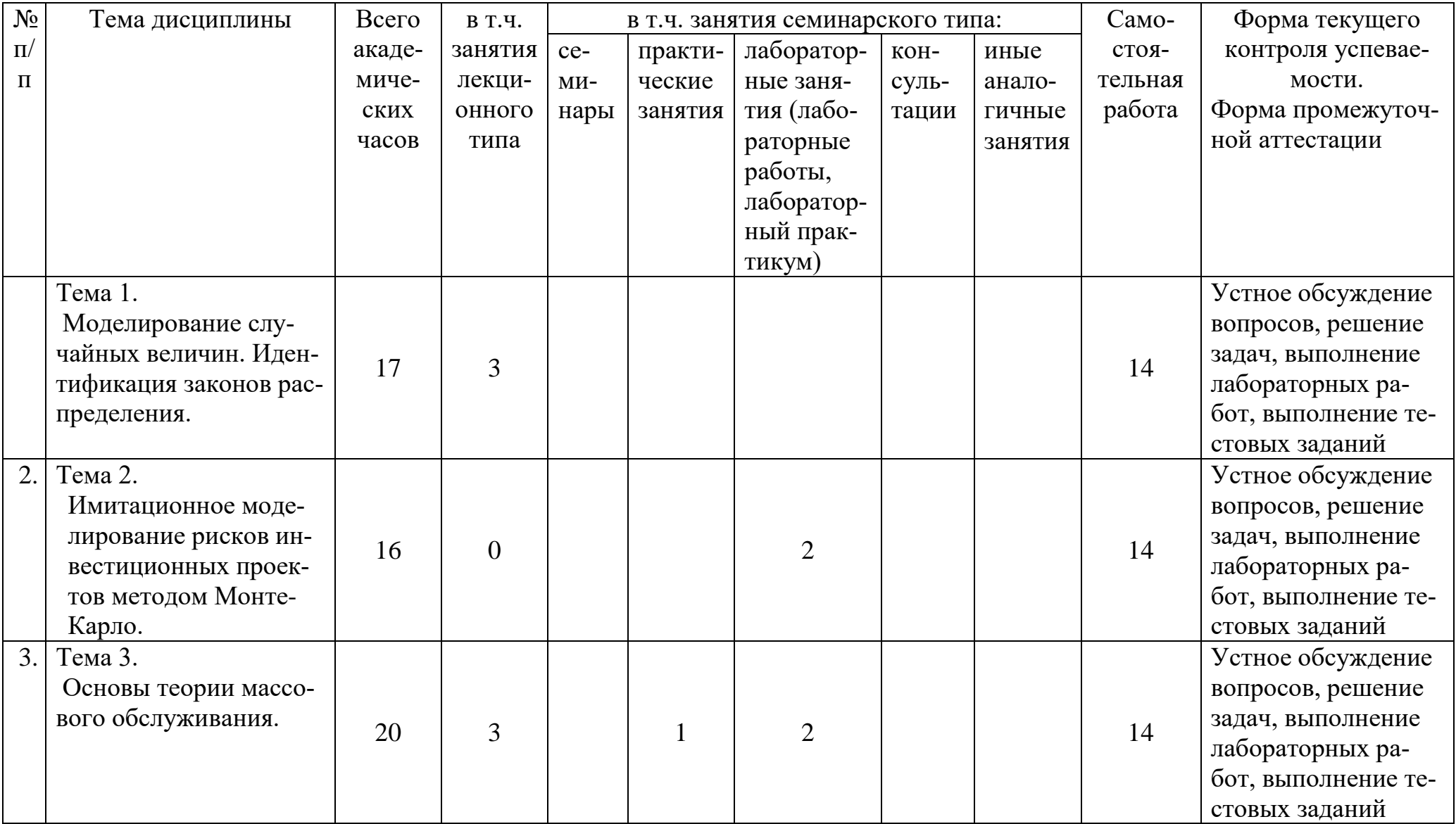

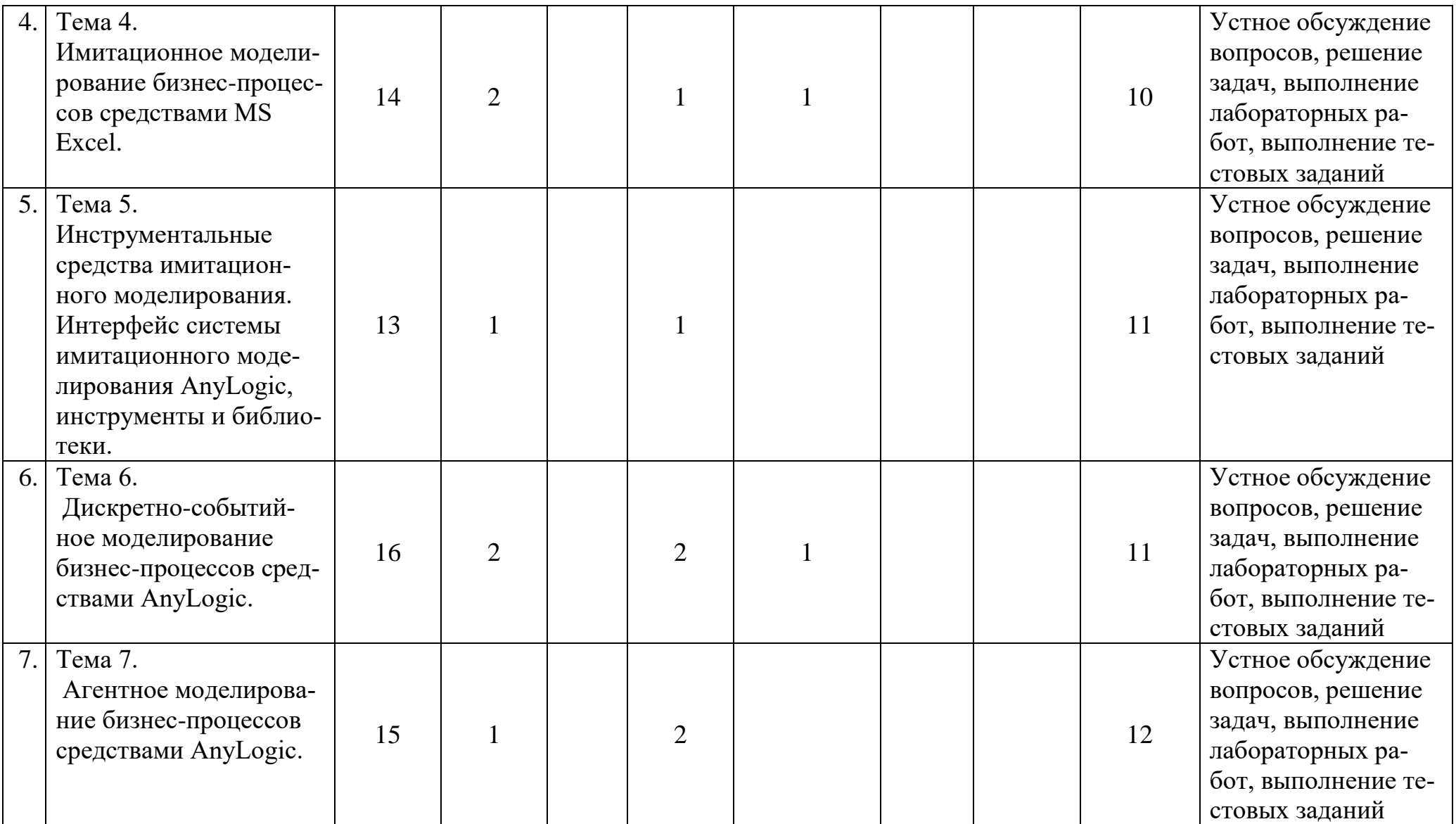

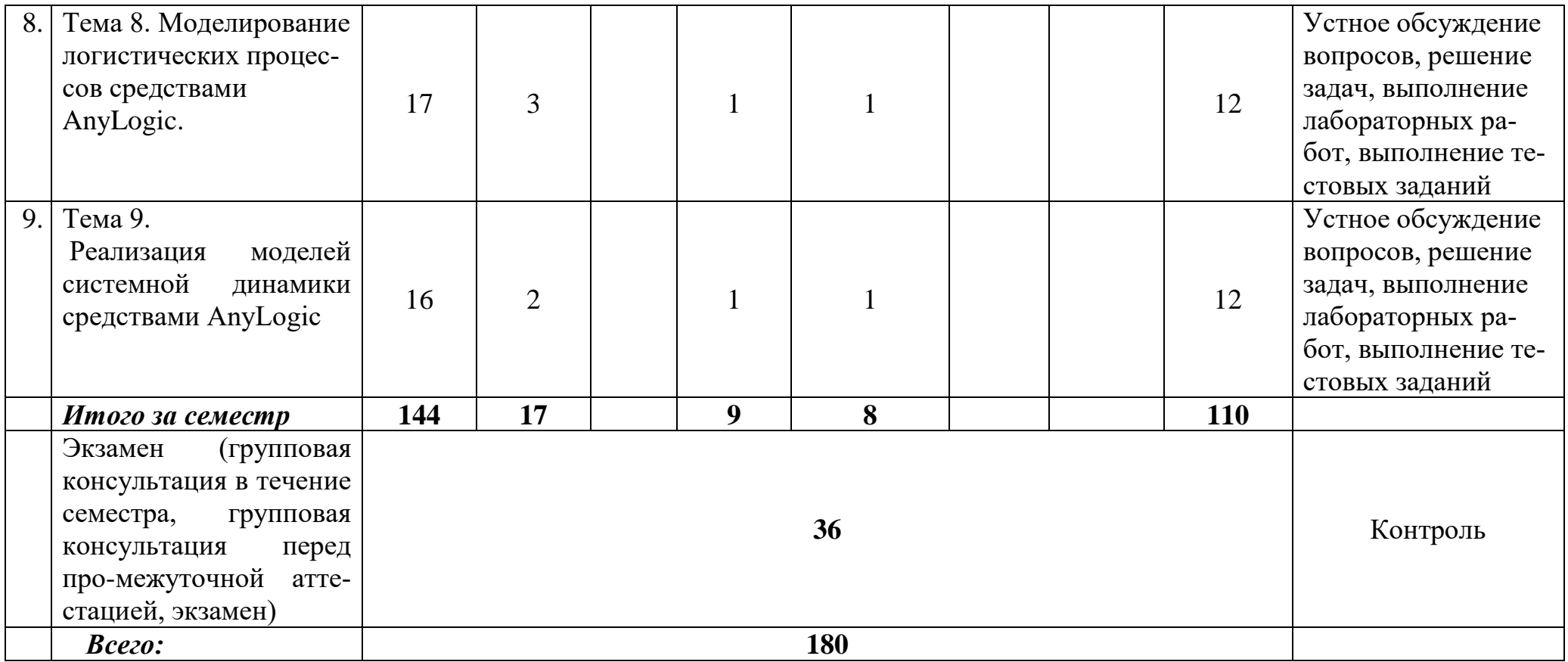

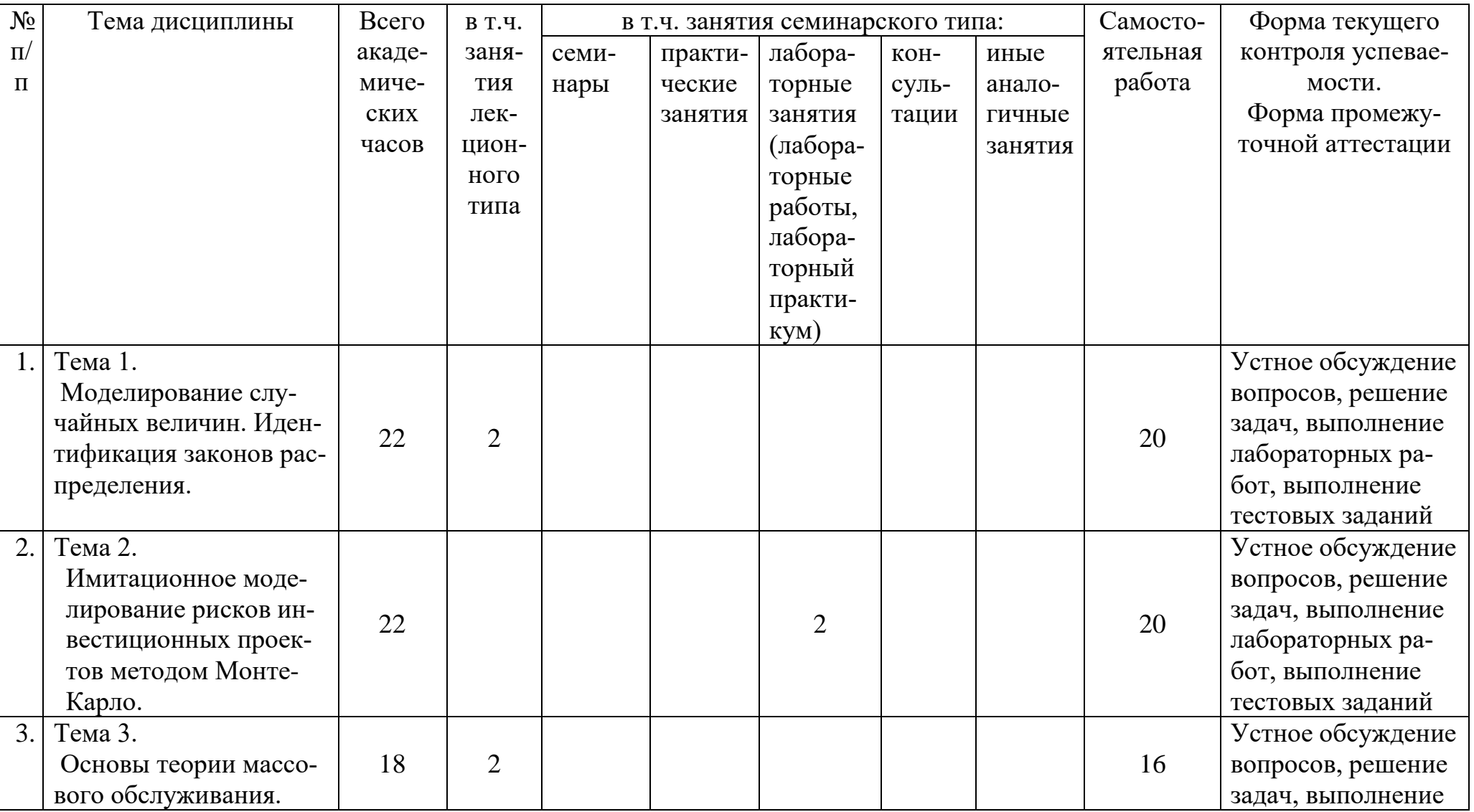

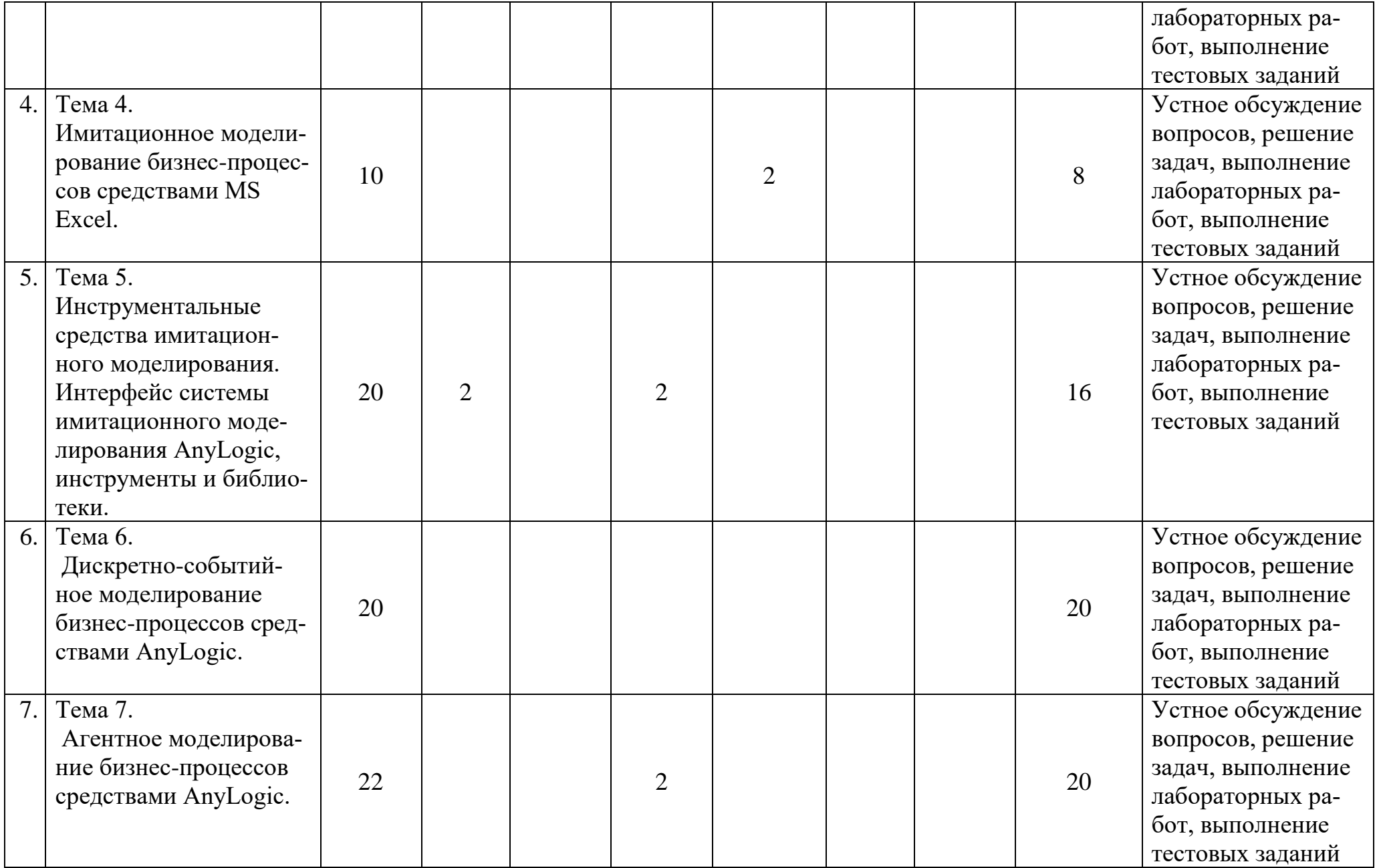

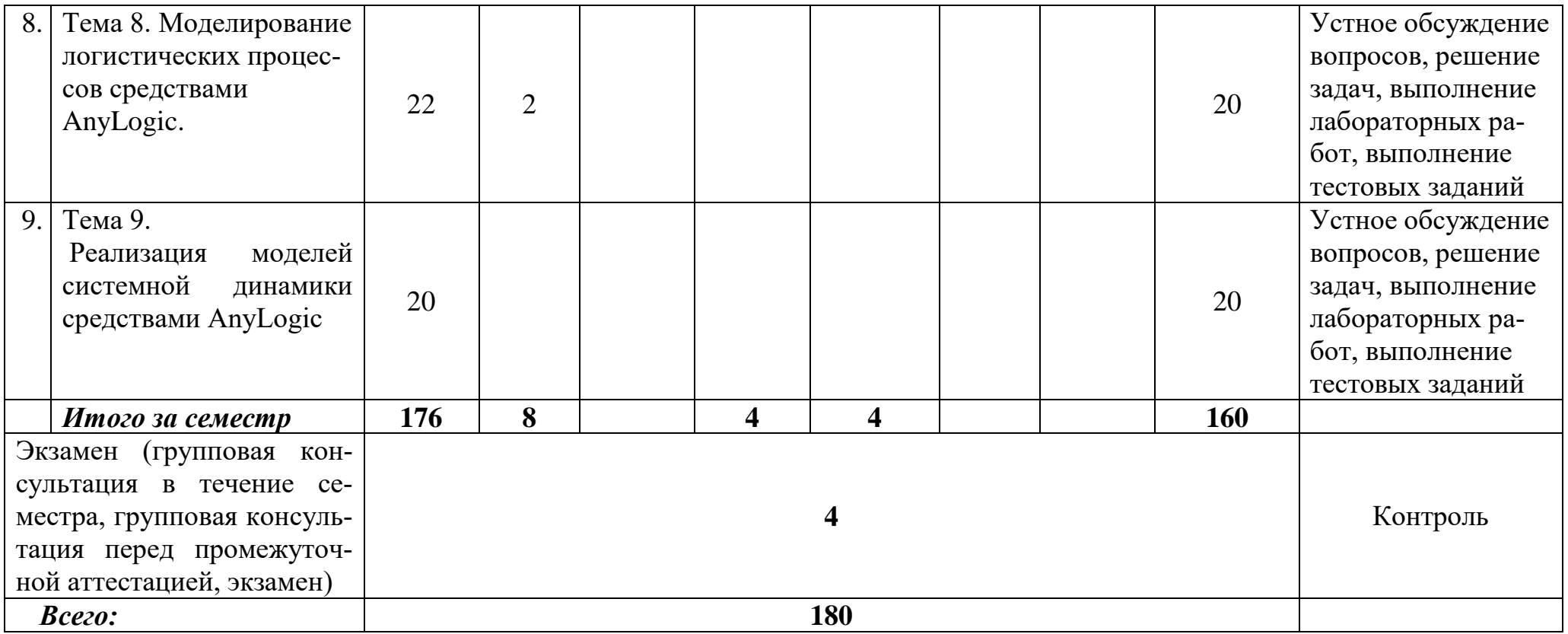

#### **Раздел 5. Перечень основной и дополнительной учебной литературы, необходимой для освоения дисциплины**

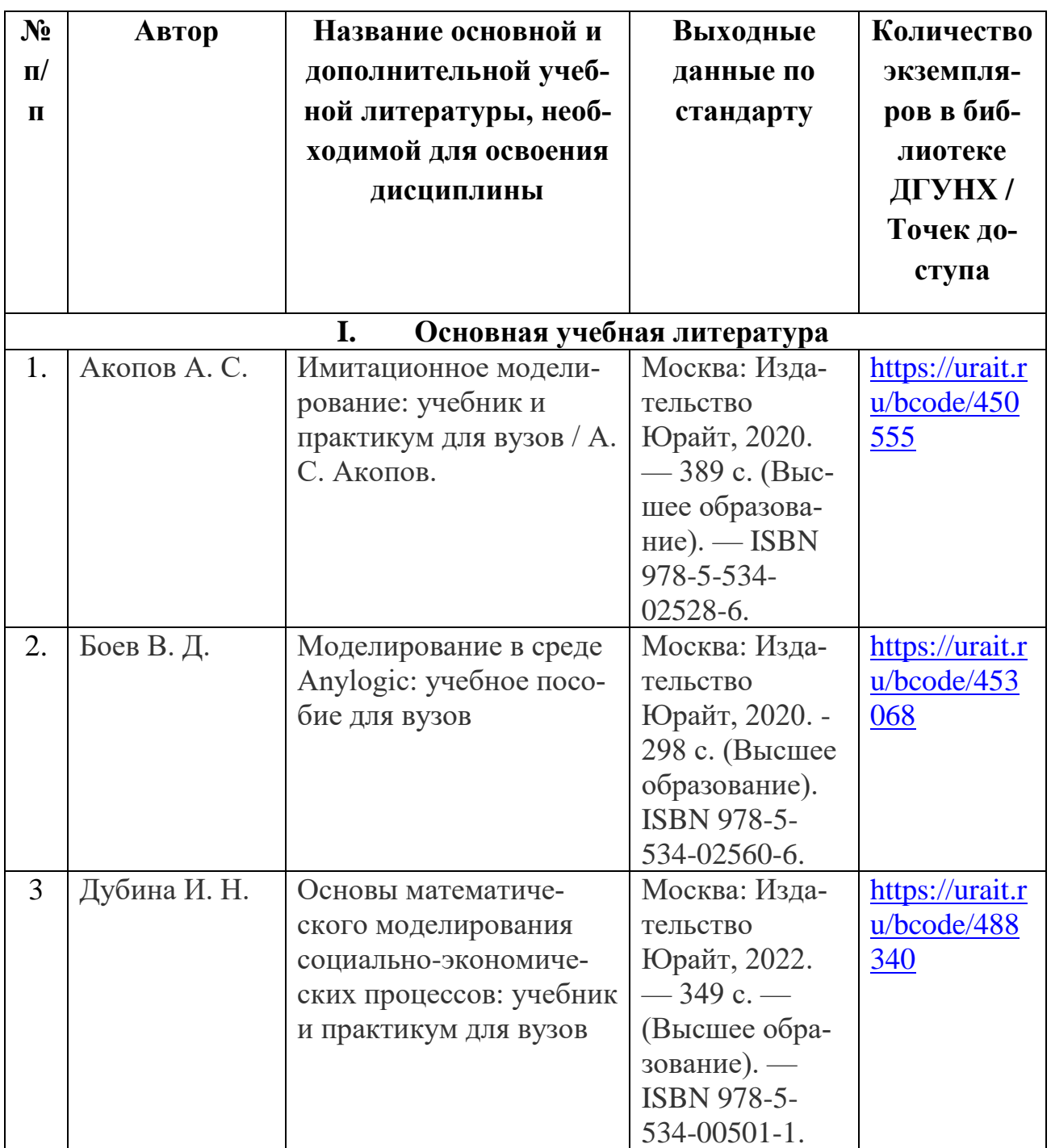

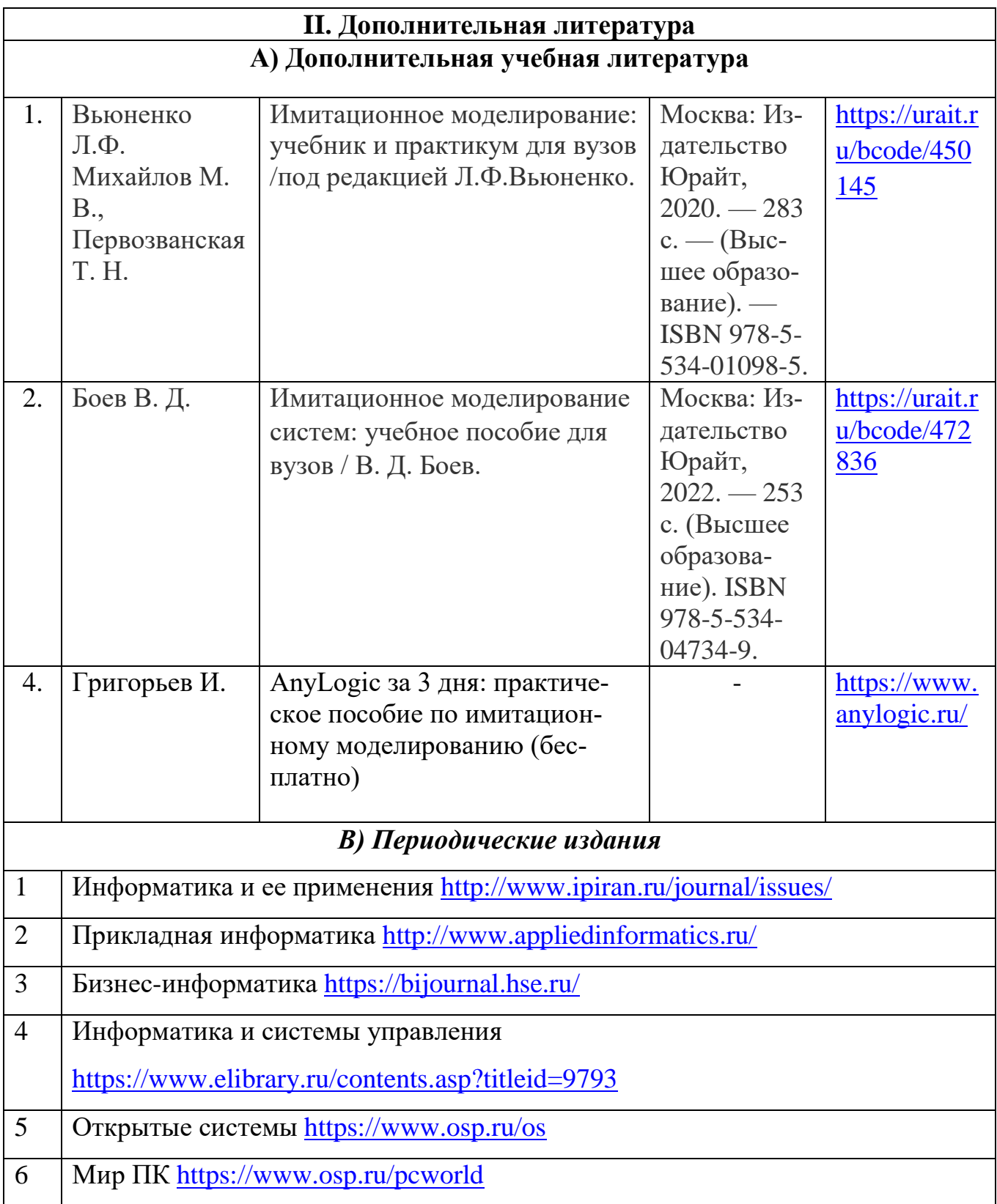

#### Раздел 6. Перечень ресурсов информационно-телекоммуникационной сети "Интернет, необходимых для освоения дисциплины

Каждый обучающийся в течение всего периода обучения обеспечен индивидуальным неограниченным доступом к одной или нескольким электроннобиблиотечным системам и к электронной информационно-образовательной среде университета (http://e-dgunh.ru). Электронно-библиотечная система и электронная информационно-образовательная среда обеспечивает возможность доступа обучающегося из любой точки, в которой имеется доступ к информационно-телекоммуникационной сети "Интернет", как на территории университета, так и вне ее.

- 1. https://sites.google.com/view/kurban99 сайт автора программы.
- 2. Exponenta.ru образовательный математический веб-сайт, посвященный использованию специализированных математических пакетов Maple, Mathematica, Matlab и др.
- 3. Artspb.com общеобразовательный математический портал: математика, кибернетика и программирование.
- 4. dmvn.mexmat.net коллекция учебных материалов по математике и механике (лекции, контрольные, программы экзаменов и некоторые книги).
- 5. МАТЕМАТИКА в ВУЗе общественный научный и методический интернет-журнал.
- 6. https://www.anylogic.ru/ многонациональная команда из России, Европы и США с глобальной сетью партнёров по всему миру: ПО для многоподходного имитационного моделирования, веб-сервис для запуска и анализа моделей в облаке, ПО для моделирования цепей поставок.
- 7. http://simulation.su/ru.html Национальное общество имитационного моделирования.
- 8. http://www.mathnet.ru/ Общероссийский портал Math-Net.Ru.
- 9. http://www.mathnet.ru/php/journal.phtml?jrnid=mm&option\_lang=rus- журнал «Математическое моделирование».
- 10. https://elementy.ru/- научно-популярный сайт российской фундаментальной науки.
- 11.https://intuit.ru/ -Национальный Открытый Университет «ИНТУИТ».
- 12.http://www.edu.ru/- Портал "Российское образование".
- 13.https://i-exam.ru/ Единый портал Интернет-тестирования в сфере образования.
- 14.http://economicus.ru/ галерея экономистов (словари, учебники, музеи).
- 15.https://www.profiz.ru/se/ справочник для экономистов.
- 16.https://exponenta.ru/ образовательный математический веб-сайт, посвященный использованию специализированных математических пакетов Maple, Mathematica, Matlab и др.
- 17[.http://www.artspb.com/](http://www.artspb.com/) общеобразовательный математический портал: математика, кибернетика и программирование.
- 18[.http://window.edu.ru/resource/691/31691](http://window.edu.ru/resource/691/31691) общественный научный и методический интернет-журнал.

**Интернет-сервисы**

Google forms URL:<https://www.google.com/intl/ru/forms/about/> Google Sites URL: [https://sites.google.com](https://sites.google.com/) Windows lnk Workspace

#### **Раздел 7. Перечень лицензионного программного обеспечения, информационных справочных систем и профессиональных баз данных**

#### **7.1. Лицензионное и свободно распространяемое программное обес-**

#### **печение, в том числе отечественного производства**

- 1. Windows 10
- 2. Microsoft Office Professional
- 3. Kaspersky Endpoit Security
- 4. AnyLogic
- 5. GPSS World.

#### **7.2. Перечень информационных справочных систем:**

- Справочно-правовая система «КонсультантПлюс».
- Информационно-правовой портал «Гарант»

#### **7.3. Перечень профессиональных баз данных:**

- <https://www.sciencedirect.com/> Science Direct содержит более 1500 журналов издательства Elsevier, среди них издания по экономике и эконометрике, бизнесу и финансам, социальным наукам и психологии, математике и информатике.
- Коллекция журналов Economics, Econometrics and Finance <https://www.sciencedirect.com/#open-access>
- Информационная система «Единое окно доступа к образовательным ресурсам» - <https://habr.com/>
- Крупнейший веб-сервис для хостинга IT-проектов и их совместной разработки- <https://github.com/>
- База книг и публикаций Электронной библиотеки "Наука и Техника" [http://www.n-t.ru](http://www.n-t.ru/)
- Научная электронная библиотека «Elibrary» [\(https://elibrary.ru\)](https://elibrary.ru/);

#### **Раздел 8. Описание материально-технической базы, необходимой для осуществления образовательного процесса по дисциплине**

Для преподавания дисциплины «Моделирование экономических процессов и систем» используются следующие специальные помещения – учебные аудитории:

#### **Учебная аудитория для проведения занятий лекционного типа, занятий семинарского типа, групповых и индивидуальных консультаций, текущего контроля и промежуточной аттестации № 4.1.**

*Перечень основного оборудования:*

Комплект учебной мебели.

Доска меловая.

Набор демонстрационного оборудования: проектор., персональный компьютер (моноблок) с доступом к сети Интернет и корпоративной сети университета, ЭБС «Университетская библиотека ONLINE» [\(www.biblioclub.ru\)](http://www.biblioclub.ru/), Образовательная платформа «Юрайт» (www.urait.ru).

#### *Перечень учебно-наглядных пособий***:**

Комплект наглядных материалов (баннеры, плакаты);

Комплект электронных иллюстративных материалов (презентации, видеоролики).

**Лаборатория проектирования информационных систем, учебная аудитория для проведения занятий семинарского типа, групповых и индивидуальных консультаций, текущего контроля и промежуточной аттестации № 3.2.**

#### *Перечень основного оборудования:*

Комплект (учебной мебели.

Набор демонстрационного оборудования: проектор. Персональные компьютеры с доступом к сети Интернет и корпоративной сети университета, ЭБС «Университетская библиотека ONLINE» (www.biblioclub.ru), Образовательная платформа «Юрайт» (www.urait.ru) – 20 ед.

#### *Перечень учебно-наглядных пособий***:**

Комплект наглядных материалов (баннеры, плакаты);

Комплект электронных иллюстративных материалов (презентации, видеоролики).

#### **Помещение для самостоятельной работы № 4.5**

Перечень основного оборудования:

Персональные компьютеры с доступом к сети «Интернет» и в электронную информационно-образовательную среду – 19 ед.

#### **Помещение для самостоятельной работы № 1.1**

Перечень основного оборудования:

Персональные компьютеры с доступом к сети «Интернет» и в электронную информационно-образовательную среду – 60 ед.

#### **Раздел 9. Образовательные технологии**

При освоении дисциплины «Моделирование экономических процессов и систем» используются следующие образовательные технологии:

- практические занятия: фронтальный опрос, контрольные и самостоятельные работы, тестирование, написание и защита рефератов, выполнение домашних заданий;

- лекции: устная передача информации с пояснениями сложных моментов и категорий, тезисы излагаемого материала.

- внеаудиторная работа в форме обязательных консультаций и индивидуальных занятий со обучающимися (помощь в понимании тех или иных моделей и концепций, подготовка рефератов и эссе, а также тезисов для студенческих конференций и т.д.).

Все занятия, проводимые по дисциплине, в том числе и самостоятельная работа студентов, предусматривают сочетание передовых методических приемов с новыми образовательными информационными технологиями.

В ходе самостоятельной работы студенты анализируют поставленные преподавателем задачи и проблемы и с использованием учебно-методической литературы, информационных систем, комплексов и технологий, материалов, найденных в глобальной сети Интернет, находят пути их разрешения.

#### **Лист актуализации рабочей программы дисциплины «Моделирование экономических процессов и систем»**

Рабочая программа пересмотрена, обсуждена и одобрена на заседании кафедры Рабочая программа пересмотрена, обсуждена и одобрена на заседании кафедры Рабочая программа пересмотрена, обсуждена и одобрена на заседании кафедры Рабочая программа пересмотрена, обсуждена и одобрена на заседании кафедры Протокол от « $\qquad \qquad$  » Зав. кафедрой \_\_\_\_\_\_\_\_\_\_\_\_\_\_\_\_\_\_\_\_\_\_\_ Протокол от « $\qquad \qquad$  » Зав. кафедрой \_\_\_\_\_\_\_\_\_\_\_\_\_\_\_\_\_\_\_\_\_\_\_ Протокол от «  $\longrightarrow$  20  $\Gamma$ . № Зав. кафедрой \_\_\_\_\_\_\_\_\_\_\_\_\_\_\_\_\_\_\_\_\_\_\_ Протокол от «  $\longrightarrow$  20  $\Gamma$ . № Зав. кафедрой